1. Actividad curricular

# 1.1. Indique la denominación de la actividad curricular.

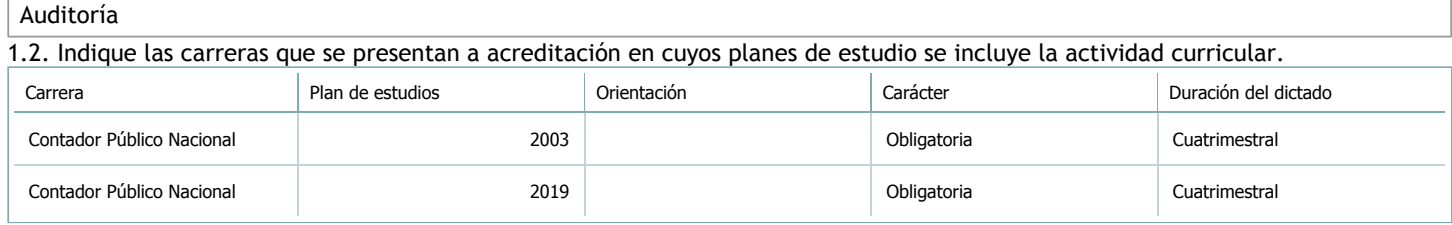

# 1.3. Laboratorios vinculados a la actividad curricular. (Ver ficha del [ítem seleccionado\)](javascript:__doPostBack()

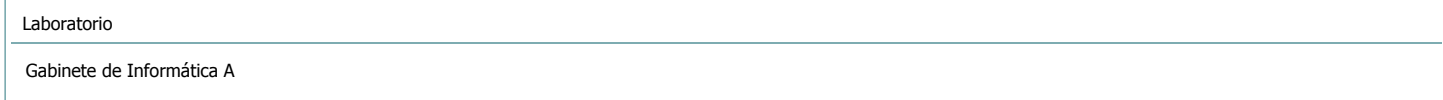

# 2. Programa analítico

2.1. Seleccione del listado de anexos de cada carrera relacionada el o los que correspondan al programa analítico de la actividad curricular.

En el caso de Espacio Final de Integración (PPS) vincular también el reglamento o normativa que lo regula.

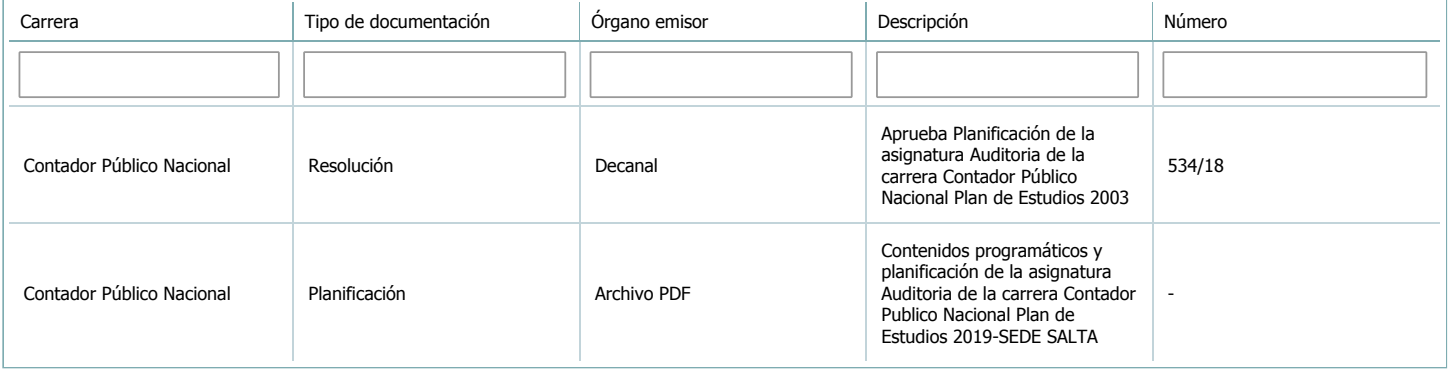

3. Clasificación y carga horaria

**Seleccione cada plan de estudios** a los que la actividad curricular esté vinculada de la lista desplegable y complete la información solicitada por cada uno de ellos. Una vez finalizada la carga, haga clic en Guardar antes de seleccionar otro ítem en la lista. El listado se obtiene a partir de la información completada en el [Punto](https://global.coneau.gob.ar/coneauglobal/atenea/carreras/instructivos/unidad-academica/fichas/abm-p1.aspx) 1.2 de esta ficha.

 $\overline{\mathbf{v}}$ 

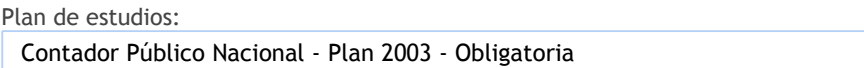

3.1. Carga horaria de la actividad curricular.

3.1.1. Clasifique la actividad curricular en función de sus contenidos según su pertenencia a las distintas áreas temáticas y complete el siguiente cuadro indicando su carga horaria total en horas reloj (no usar horas cátedra).

Si la actividad curricular incluye contenidos correspondientes a más de un área, estimar la carga horaria parcial destinada al dictado de contenidos de cada área y, en ese caso, tener presente que la suma de las cargas horarias parciales debe coincidir con la carga horaria total de la actividad curricular.

Si la actividad curricular incluye el dictado de contenidos diferentes de los señalados para estas áreas temáticas en la Resolución Ministerial, indicar la carga horaria destinada a su dictado en Otros contenidos.

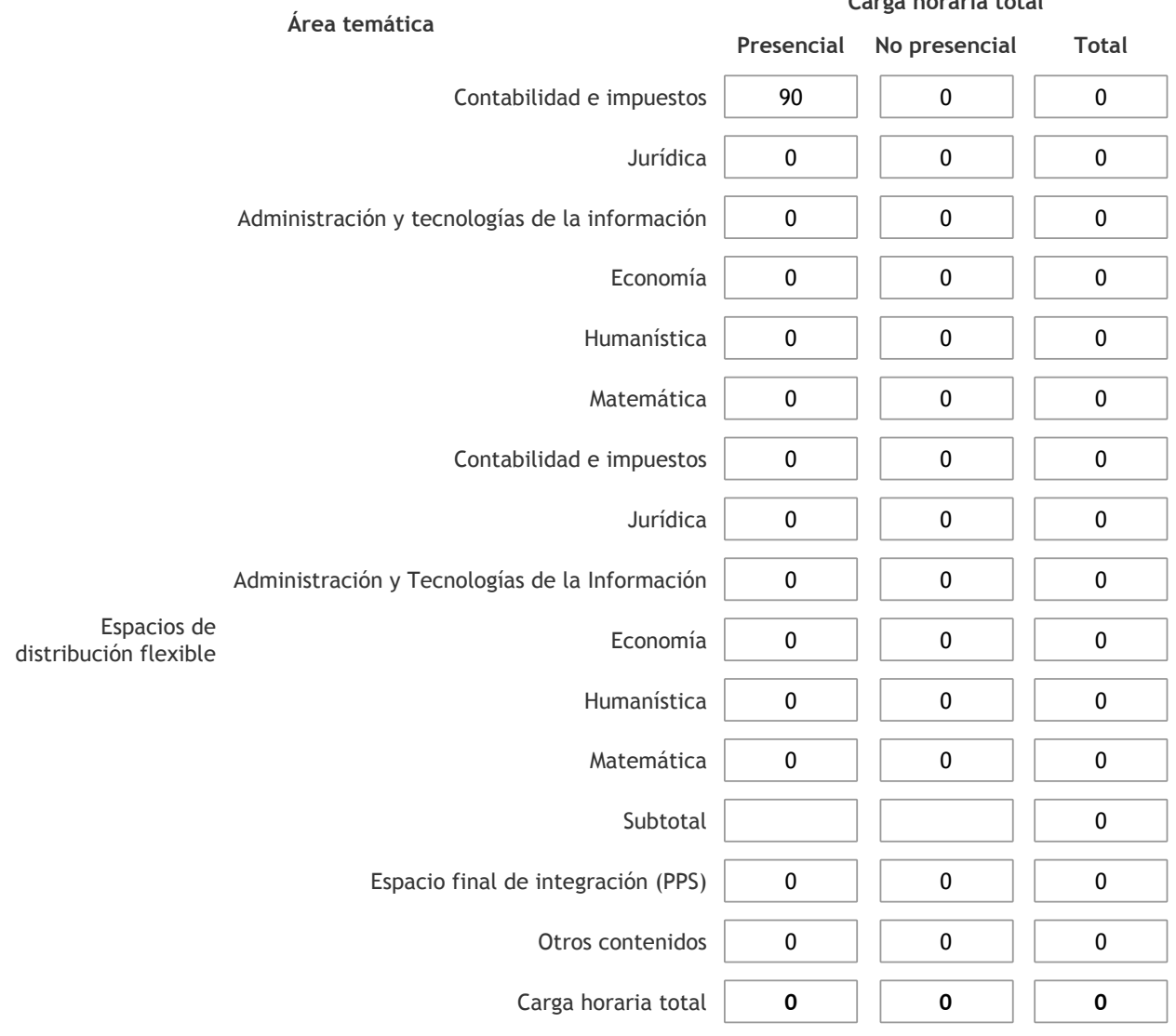

3.1.2. Complete el siguiente cuadro indicando la carga horaria total destinada a las actividades de formación práctica en horas reloj no use horas cátedra), asignándola al área a la cual corresponde la formación o a otros contenidos.

Si las actividades de formación práctica contribuyen a la integración de aspectos teóricos y prácticos de mas de un área, estimar la carga horaria parcial destinada a cada una de ellas; en ese caso, la suma de las cargas horarias parciales debe coincidir con la carga horaria total de formación práctica de la actividad curricular.

**Carga horaria total**

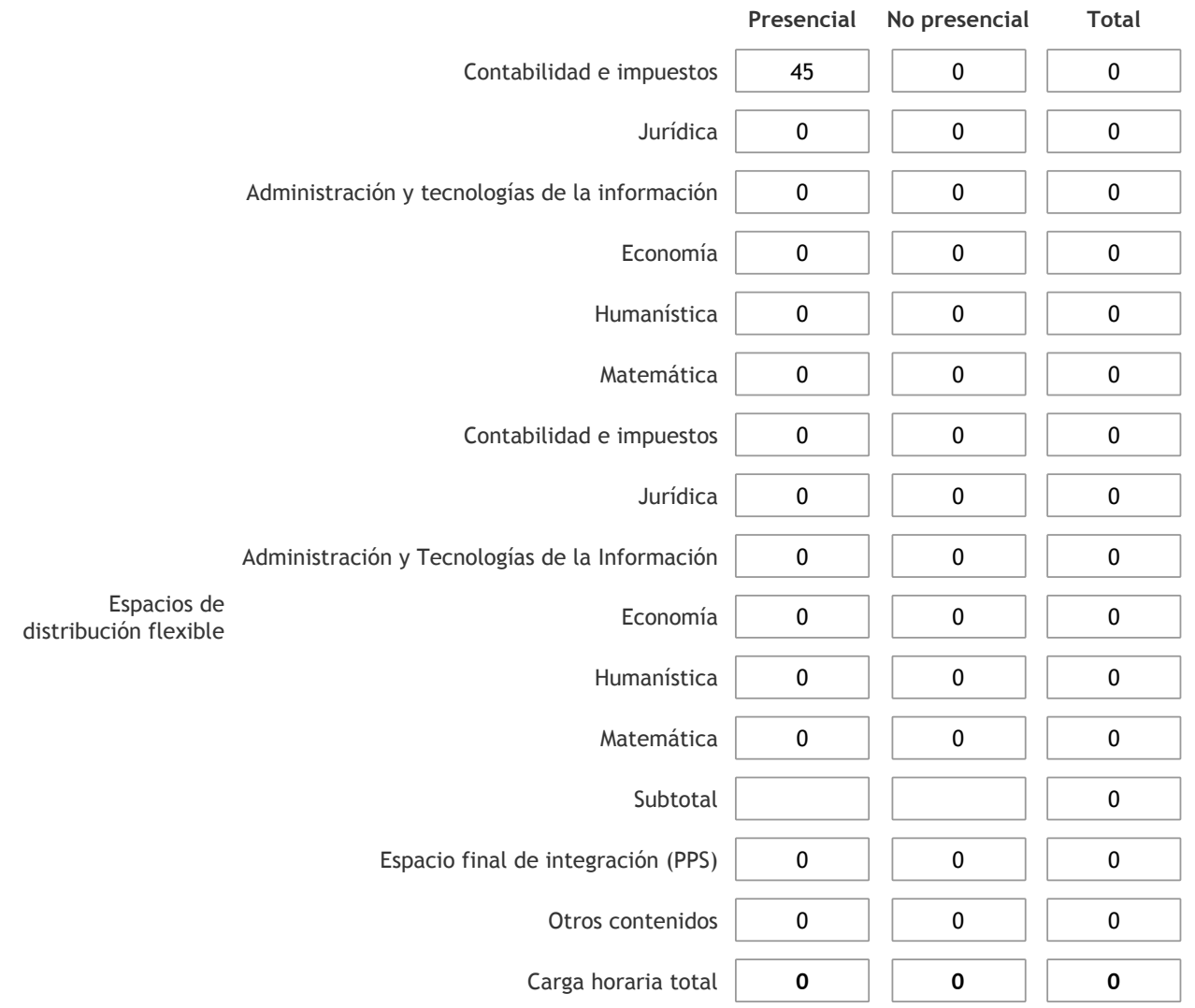

3.1.3. Especifique los ámbitos donde se desarrollan las actividades de formación práctica a las que se hace referencia en el punto anterior (Ejemplo: aulas, seminarios, laboratorios/unidades de enseñanza práctica, campos/experiencias in situ). Las actividades prácticas se llevan a cabo en aulas de la universidad para 50 a 70 alumnos. Se utilizan como recursos: pizarrón,

tizas o marcadores, borradores, cañón multimedia y laptop. Algunas aulas cuentan con aire acondicionado.

3.1.4. Indique en cuál de las siguientes modalidades se realiza la PPS: Pasantías, becas de trabajo o proyectos de investigación aplicada; experiencia laboral equiparable; seminarios de práctica profesional o talleres.

3.2. Indicar la carga horaria semanal dedicada a la actividad curricular y, en particular, a las actividades de formación práctica. Si la actividad curricular no incluye actividades de formación prácticas todas las semanas, estimar el promedio. Las cargas horarias se deben indicar en horas reloj (no usar horas cátedra).

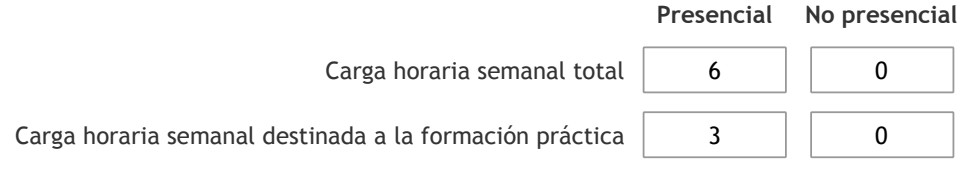

4. Cátedras

**Tilde la casilla si la actividad curricular se dicta en mas de una cátedra:**

4.1.Complete el siguiente cuadro con la información solicitada de la cátedra en la que se dicta la actividad curricular. **Tilde la casilla si la cátedra se dicta fuera de la unidad académica:**

# 5. Bibliografía

Complete la información del cuadro para cada cátedra que figura en la lista desplegable. El listado de cátedras se genera automáticamente a partir de la información cargada en el Punto 4 de la ficha de actividades [curriculares](https://global.coneau.gob.ar/coneauglobal/atenea/carreras/instructivos/unidad-academica/fichas/act-curriculares/abm-p4.aspx).

 $\overline{\mathbf{v}}$ 

Cátedra:

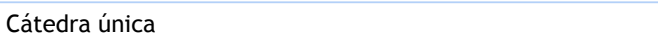

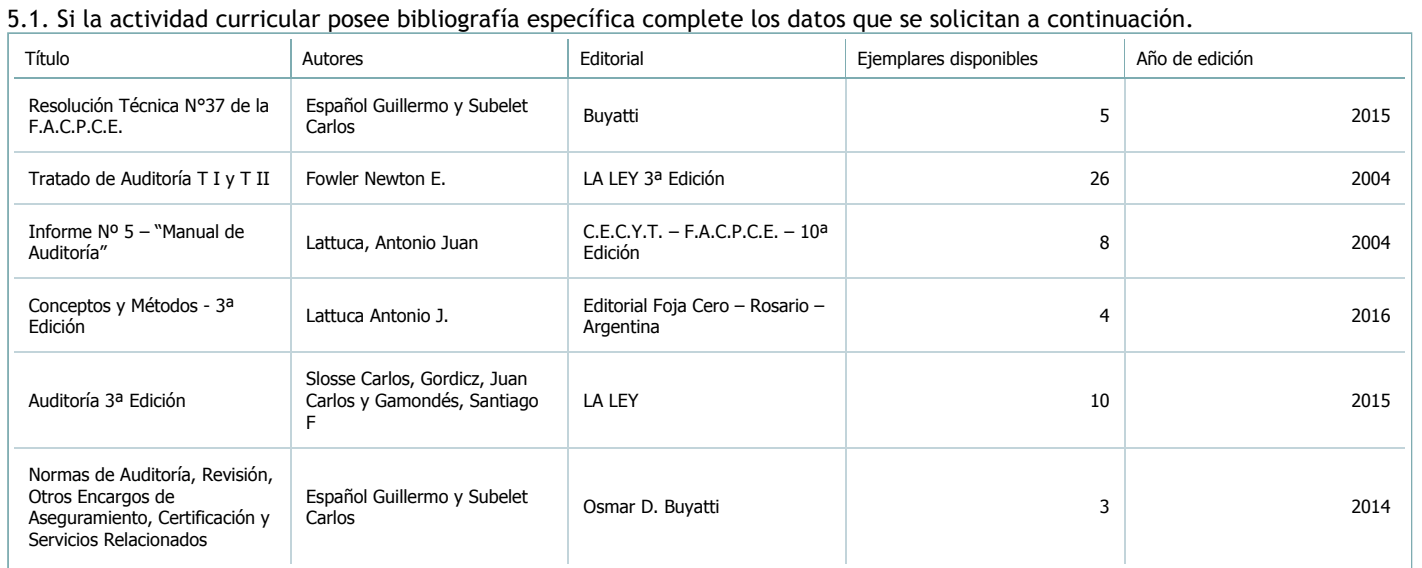

5.2. Si la actividad curricular no se dicta en la Universidad indicar donde se encuentra disponible la bibliografía, señalando la denominación del lugar (Instituto, facultad, Universidad) dirección, localidad y provincia.

La actividad curricular se dicta en el ámbito de la Universidad.

#### 6. Equipo docente

Complete la información del punto para cada cátedra que figura en la lista desplegable. El listado de cátedras se genera automáticamente a partir de la información cargada en el Punto 4 de la ficha de actividades [curriculares](https://global.coneau.gob.ar/coneauglobal/atenea/carreras/instructivos/unidad-academica/fichas/act-curriculares/abm-p4.aspx).

Cátedra:

Cátedra única

 $\overline{\mathbf{v}}$ 

6.1. Responsable a cargo de la actividad curricular.

Seleccione del listado de docentes el nombre y apellido del responsable.

Apellido y nombres: Abán, Graciela Elizabeth

6.2. Profesores y auxiliares graduados.

El listado de profesores de y auxiliares graduados de la actividad curricular se genera automáticamente a partir de las vinculaciones al cuerpo académico.

6.3. Indicar la cantidad de auxiliares no graduados y de otros docentes como profesores terciarios, técnicos, etc. agrupados según su dedicación.

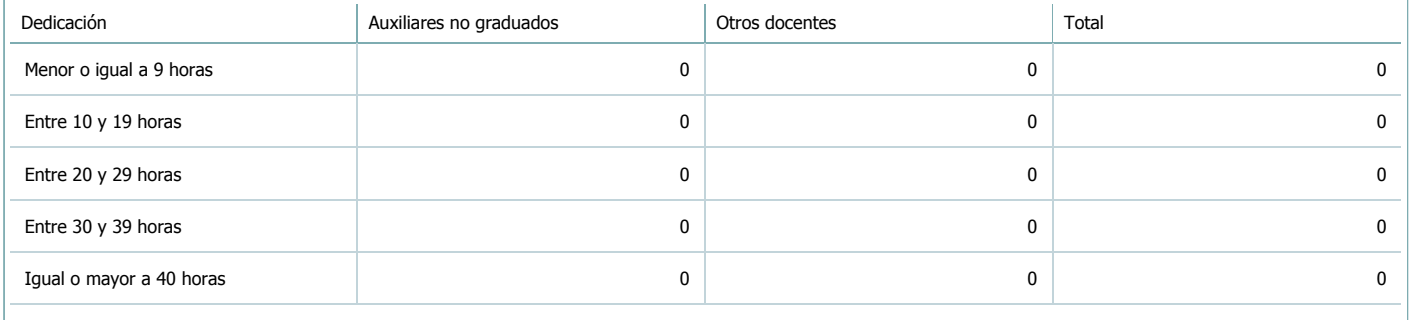

#### 6.4. Indicar la cantidad de auxiliares no graduados y de otros docentes como profesores terciarios, técnicos, etc. agrupados según su designación.

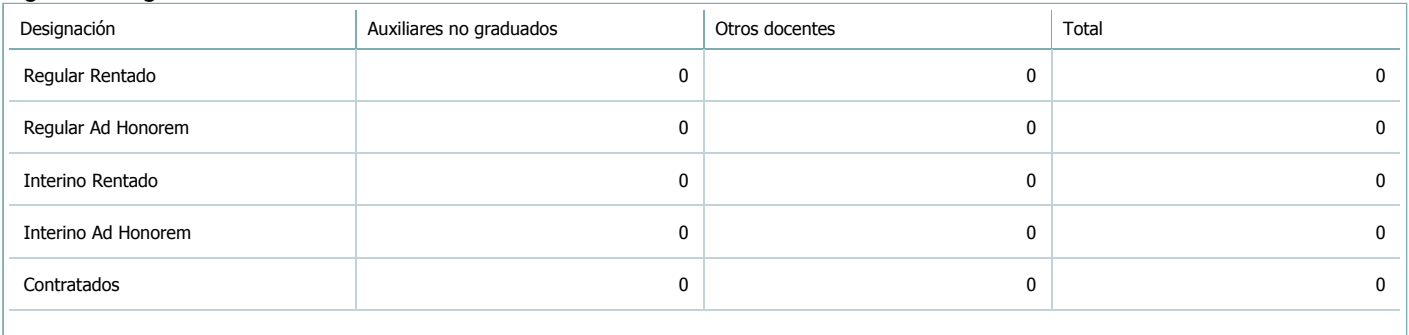

## 7. Alumnos

Complete la información del cuadro para cada cátedra que figura en la lista desplegable. El listado de cátedras se genera automáticamente a partir de la información cargada en el Punto 4 de la ficha de actividades [curriculares](https://global.coneau.gob.ar/coneauglobal/atenea/carreras/instructivos/unidad-academica/fichas/act-curriculares/abm-p4.aspx).

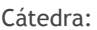

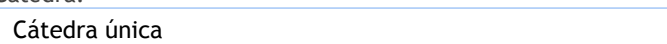

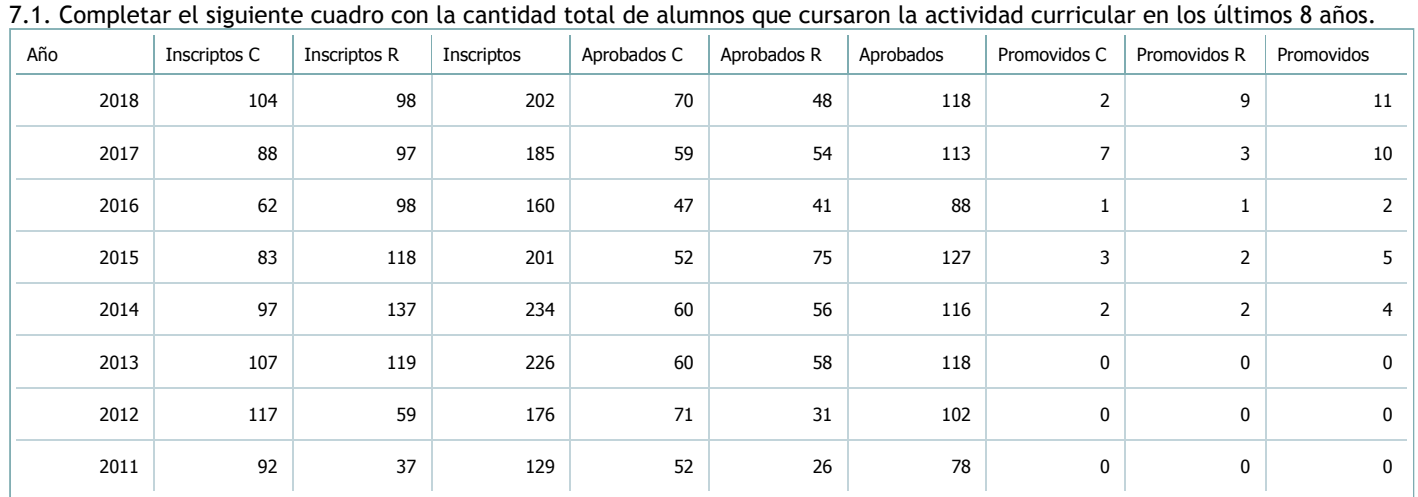

 $\bar{\textbf{v}}$ 

#### $XLS$ RTF P

7.2. Completar el siguiente cuadro con la cantidad total de alumnos involucrados en los exámenes finales en los últimos 8 años.

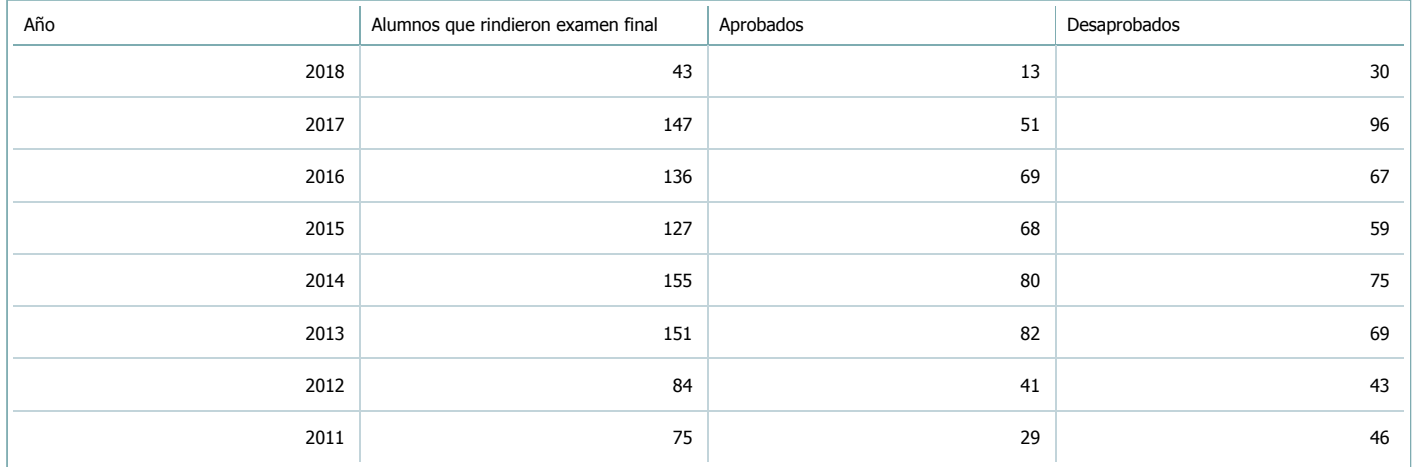

 $\blacktriangledown$ 

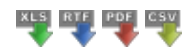

**Alumnos por carrera**

Carrera:

#### 8. Comisiones

Complete la información del punto para cada cátedra que figura en la lista desplegable. El listado de cátedras se genera automáticamente a partir de la información cargada en el Punto 4 de la ficha de actividades [curriculares](https://global.coneau.gob.ar/coneauglobal/atenea/carreras/instructivos/unidad-academica/fichas/act-curriculares/abm-p4.aspx).

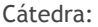

4

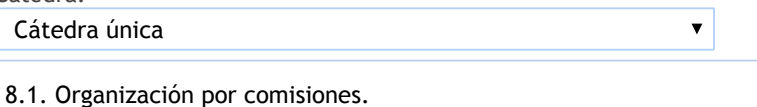

**Tilde la casilla si la actividad curricular se organiza por comisiones:**

En caso de haber habido comisiones en el último año indicar la cantidad de comisiones y la cantidad de alumnos por comisión. Si la actividad curricular se desarrolla en todos los cuatrimestres, trimestres o bimestres indicar el promedio.

Cantidad de comisiones:

Cantidad de alumnos por comisión: 50

9. Modalidad de evaluación (carreras a distancia)

9. Modalidad de evaluación (carreras a distancia).

9.1. Describa la modalidad de evaluación y requisitos de aprobación y promoción.

9.2. Seleccione el tipo de modalidad de evaluación.

 $\overline{\mathbf{v}}$ 

Presencial

Indique en qué localización se realiza: (Seleccionar)

 $\overline{\mathbf{v}}$ 

#### 10. Autoevaluación

La siguiente autoevaluación supone al menos una reunión del equipo docente que garantice la participación, la libertad de **opinión y la transcripción de eventuales diferencias.**

Complete la información de los siguientes cuadros para cada cátedra que figura en la lista desplegable. El listado de cátedras se genera automáticamente a partir de la información cargada en el Punto 4 de la ficha de actividades [curriculares.](https://global.coneau.gob.ar/coneauglobal/atenea/carreras/instructivos/unidad-academica/fichas/act-curriculares/abm-p4.aspx)

#### Cátedra:

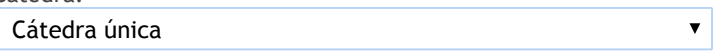

10.1. Analizar y evaluar la suficiencia y adecuación de los ámbitos donde se desarrolla la actividad: aulas, equipamiento didáctico, equipamiento informatico, otros; y su disponibilidad para todos los alumnos.

Las clases teóricas de dictan en Anfiteatros para 200 alumnos. Estos anfiteatros poseen data display, pizarras y fibrones. Tienen aire acondicionado y equipos de sonido.

Las aulas donde se dictan las clases prácticas: poseen una capacidad para 50 a 70 alumnos. Están equipadas con pizarra y fibrones, pero no tienen data display, cuando se lo necesita el docente lo solicita en la sala de informática. Algunas aulas tienen aire acondicionado y otras no.

10.2. Analizar los datos de inscripción y promoción de los alumnos. Explicar los datos destacados y enunciar causas probables.

Del total de alumnos que se inscriben para cursar la asignatura ( tomando un promedio entre los años 2011 a 201) existe un 13% de alumnos que cursan por primera vez que no asisten a clases, y en el caso de los recursantes, este promedio es del 24%. Por lo tanto, si se considera sólo a los alumnos que asisten al cursado e intentan aprobar la asignatura, se observa que para el año 2017, el porcentaje de alumnos que regularizó la asignatura es del 75% en el caso de los cursantes por primera vez, y del 72% en el caso de los recursantes.

10.3. Analizar y evaluar la composición del equipo docente a cargo de la actividad para llevar adelante las funciones de docencia, investigación, extensión y vinculación inherentes a los cargos que han sido designados.

Se cuenta con:

1 Profesor Asociado, Semiexclusivo

1 Profesor Adjunto, Semiexclusivo

1 JTP, Semiexclusivo

1 JTP Interino, Semiexclusivo

1 Auxiliar de 1ra, Semiexclusivo

1 Auxiliar de 1ra. Simple

Los Docentes en su mayoría realizan: exposiciones en cursos de grado y posgrado, direcciones de tesis, participación permanente en congresos y cursos, participación en Jornadas Universitarias como expositores, dictan cursos en el Consejo Profesional de Ciencias Económicas.

Los docentes, ni sus alumnos, no participaron en proyectos de investigación.

La Cra. Abán es responsable técnica de la Comisión de Auditoría y miembro de la Sala Técnica de Contador Público, del Consejo Profesional de Ciencias Económicas de Salta.

La cátedra considera, que sería necesario, desagregar el contenido en dos asignaturas, Auditoría I y Auditoría II, para ello se necesitaría el siguiente plantel Docente:

1 Profesor Asociado

1 Profesor Adjunto

3 JTP

3 Auxiliares Docentes de 1ra. Categoría.

10.4. Describir las acciones, reuniones, comisiones en las que participa el equipo docente para trabajar sobre la articulación vertical y horizontal de los contenidos y la formación.

El equipo docente antes detallado cumple sus funciones a través de las siguientes actividades:

Dictado de clases: teóricas- prácticas

Elaboración de trabajos prácticos, desarrollo de las soluciones sugeridas para cada uno de los trabajos propuestos y control de las mismas.

Participación en los tribunales examinadores

Dictado de seminarios

Atención de clases de consultas

Dirección de seminarios (tesis) de los alumnos de grado

Dirección de tesis de posgrado.

Reuniones de cátedra

Corrección de exámenes parciales

Participación en los tribunales evaluadores en los exámenes finales de los alumnos.

El Cr. Ávila es Consejero Directivo del Consejo Profesional de Ciencias Económicas de Salta.

11. Otra información

Complete la información del punto para cada cátedra que figura en la lista desplegable. El listado de cátedras se genera automáticamente a partir de la información cargada en el Punto 4 de la ficha de actividades [curriculares](https://global.coneau.gob.ar/coneauglobal/atenea/carreras/instructivos/unidad-academica/fichas/act-curriculares/abm-p4.aspx).

Cátedra:

-

Cátedra única

 $\bar{\blacktriangledown}$ 

11.1. Ingrese toda otra información que considere pertinente.

Oficina Acreditacion Auxiliar

acreditacioneco@unsa.edu.ar